# CENG 732 Computer Animation

Spring 2006-2007 http://www.ceng.metu.edu.tr/~tcan/ceng732/ metu.ceng.course.732

# Course Description

- Main techniques covered in this course include:
	- Keyframing, story-boarding,
	- Kinematics, physically based dynamics modeling,
	- Motion capture,
	- Scene composition, lighting, and sound track generation
- Advanced topics such as dynamic simulation of flexible and rigid objects, facial animation, and behavioral/AI based animation are also studied.

Lecture Time/Place

• **Mondays - 13:40 to 16:30 in A-101.**

# Course Objectives

- This course will teach the students about current techniques in computer animation. By the end of the course, the students should:
	- have learned the computational methods for modeling of motions in the physical and virtual world,
	- be able to storyboard, light, compose, and render an animated sequence,
	- and be able to read and critically evaluate the current literature in computer animation.

# **Prerequisites**

• No formal prerequisites. However, CENG 477 Introduction to Computer Graphics is a prerequisite of the proposed course, which introduces the fundamental concepts of computer graphics which are essential in such an advanced computer animation course.

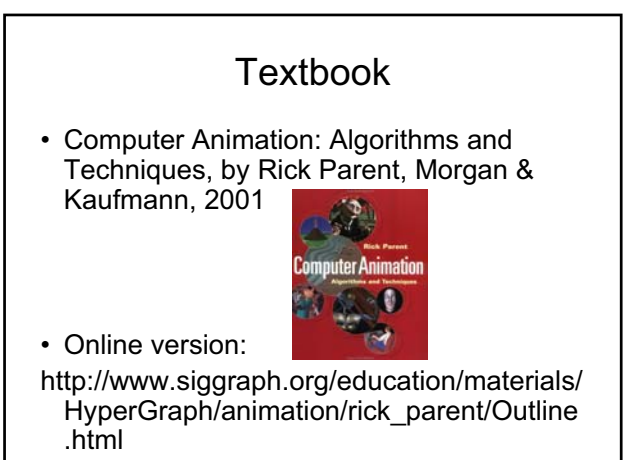

### Reference Material

- The Art of 3-D: Computer Animation and Imaging, 2nd Edition by Isaac Victor Kerlow.
- Advanced Animation & Rendering Techniques by Watt and Watt.
- Computer Facial Animation by Parke and Waters.
- Principles of Three-Dimensional Computer Animation by Michael O'Rourke, Revised Edition.
- SIGGRAPH papers on Computer Animation.

### Grading Policy

- Reading/written assignments (paper critics, short quizzes, or short presentations) : 20%
- Class project (teams of 2-3 students) : 50%
- Final exam : 30%

#### **Instructor**

- Tolga Can
- Office: B-109
- E-mail: tcan@ceng.metu.edu.tr
- Office Hours: Monday 10:30 12:00

#### **Schedule**

- Week 1: Introduction and overview of animation
- Week 2: Introduction to keyframing
- Week 3-4: Animating articulated structures, kinematics and inverse kinematics
- Week 5-6: Physically based modeling and simulation, particle system dynamics
- Week 7: Facial animation
- Week 8: Processing motion capture data, motion synthesis, motion recognition
- Week 9: Behavioral-AI based animation, crowd animation
- Week 10-12: Paper presentations
- Week 13-14: Project presentations

### Computer Animation

- What is computer animation?
- What is animated?

# Computer Animation

- What is computer animation?
	- Computer animation is the art of creating moving images via the use of computers
	- A technique in which the illusion of movement is created by displaying on a screen, or recording on a recording device a series of individual states of a dynamic scene
- What is animated?
	- Object position, orientation, shape
	- Light position, orientation, parameters
	- Object texture
	- Camera Parameters

# **Today**

- Motion perception
- Technical evolution of animation
- Animation production
- Examples

### Perception

- How do you perceive a rapid sequence of still images?
	- As a series of images or as a continuous single moving image?

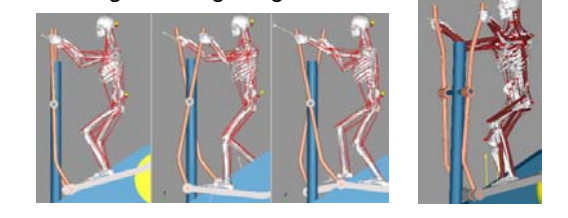

#### Positive afterimage

• A single image presented to a viewer for a short time will leave an imprint of itself in the visual system for a short time after it is removed

#### Persistence of vision

- When a person is presented with a sequence of closely related still images at a fast enough rate, *persistence of vision* induces the sensation of continuous imagery.
- What if the rate is not fast enough?

#### Flicker

- The rate at which single images must be played back in order to maintain the persistence of vision is called the flicker rate.
- It depends on viewing distances, lighting conditions, etc.

### What about the upper limits?

- What if an object moves too quickly with respect to the viewer?
	- Motion blur occurs (as in still cameras if the shutter speed is not fast enough)
- However, in computer graphics motion blur will not occur because each produced images is sampled at a precise instant in time. What will happen if an object is moving too fast (i.e., faster than the sampling rate?)

### **Strobing**

- The images of a fast moving object can appear disjointed and the motion becomes jerky, if the sampling rate is not fast enough.
- In hand-drawn animation, fast moving objects are typically stretched in the direction of travel so that the object's images overlap, reducing the strobing effect.

### Playback rate vs. Sampling rate

- Playback rate: the number of images per second displayed in the viewing process
- The number of different images that occur per second.
- For example a hand drawn animation may be created at 6 frames per second; however it may be displayed on TV at 30 fps. (Each image displayed 5 times repeatedly.)

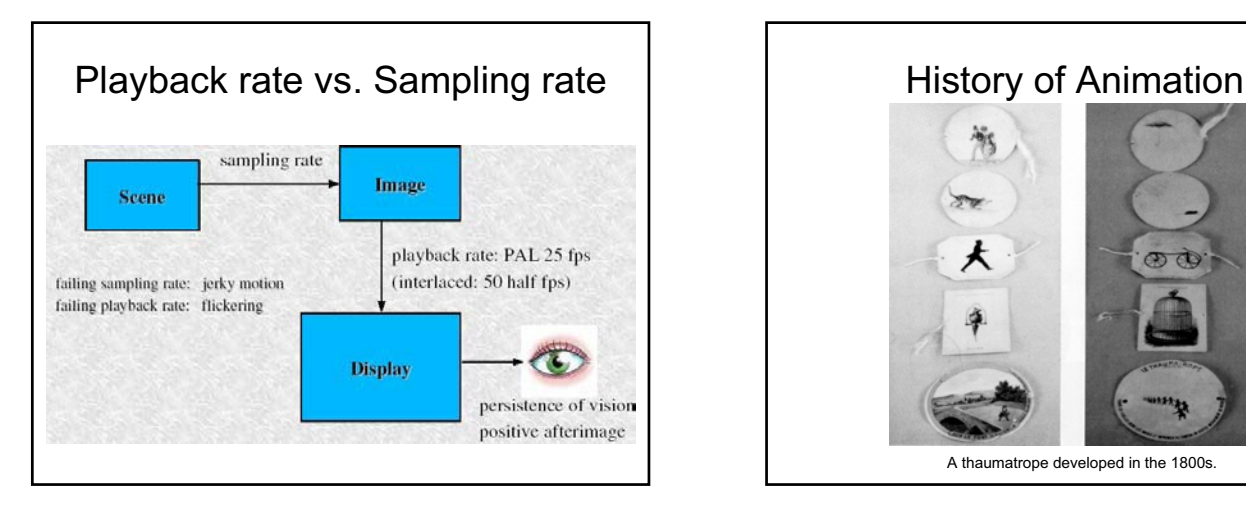

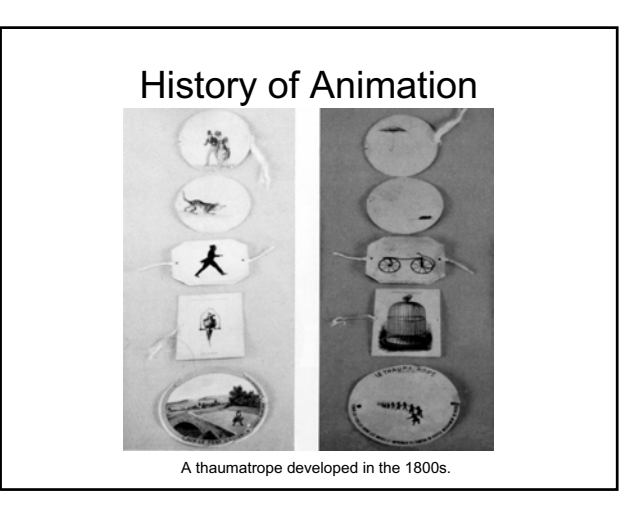

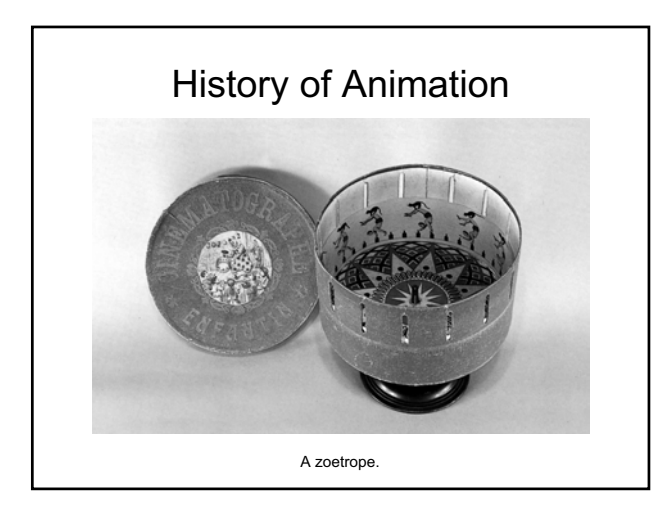

# History of Animation

- 1891: Thomas Edison invented the motion picture projector
- 1896: Georges Melies made objects appear, dissapear, change shape using camera tricks
- 1900: smoke is animated in a scene (J. Stuart Blackton)
- 1906: first animated cartoon (J. Stuart Blackton)

# History of Animation

- Winsor McCay is the first celebrated animator
	- Little Nemo (1911)
	- Gertie the Dinosaur (1914)
- 1914: translucent cels (currently made from acetate) were patented (John Bray and Earl Hurd)
- Drawing of the background on long sheets of paper so that *panning* could be performed easily

# History of Animation

- 1915: Max Fleischer patented *rotoscoping* (drawing images on cels by tracing over previously recorded live action)
- First popular animated character: – Felix the Cat (by Otto Messmer)

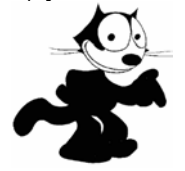

# History of Animation

- Walt Disney
	- Use of storyboard to review the story
	- Pencil sketches to review motion
	- Sound and color in animation
	- First use of sound in animation: Steamboat Willie (1928)

#### History of Animation

- Multiplane camera
- Camera mounted above multiple planes (animation cels)
- Each plane can move in six directions
- The camera can move closer and farther away.

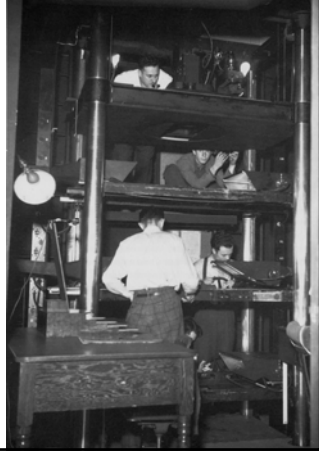

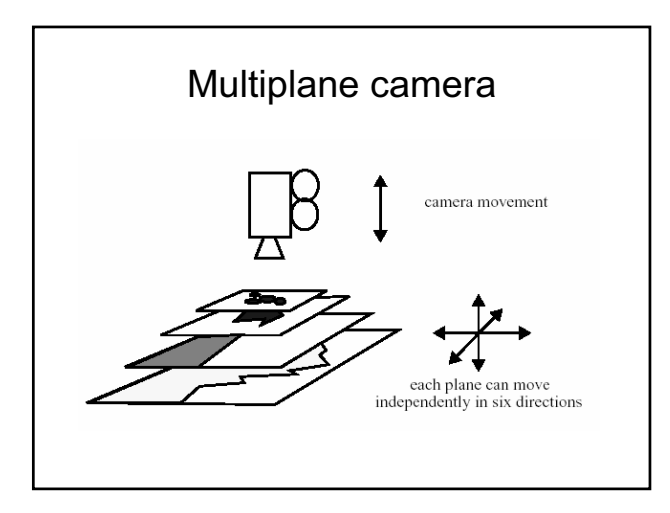

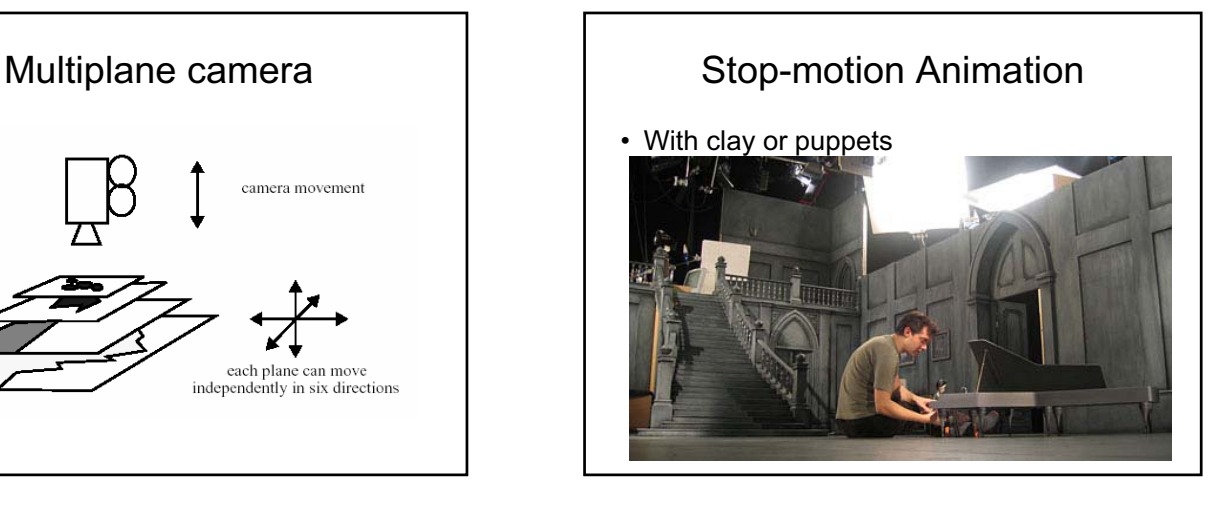

#### Principles of Computer Animation

- Simulating Physics
- Designing Aesthetic Actions
- Effective Presentation of Actions
- Production Technique

# Simulating Physics

- Squash & Stretch
	- Object rigidity, mass should be consistent during squash & stretch.
- Timing
	- Weight, size, and personality of an object should determine how the actions are spaced through time
- Movement in arcs. Inertia, friction, and viscosity should be taken into account
	- Slow in & slow out, arcs
- Secondary actions should support main action – Example: If a character collides with boxes, the boxes should also move

### Designing Aesthetic Actions

- Exaggeration
	- To draw attention to an action
- Appeal
	- The action should be enjoyable to watch
- Follow through/overlapping action
	- Actions should flow into one another (instead of looking like disjoint movements)

#### Effective Presentation of Actions

#### • Anticipation

- An upcoming action should be set up so that audience knows it is coming
- Staging
	- The action environment has to be set up so that it is not missed by the audience
- Timing
	- Appropriate duration for the action should be given so that the intended effect reaches the audience

# Production Technique

- Straight ahead
	- Progressing from a starting point and developing the motion continually along the way
		- Example: physically based animation
- Pose to pose
	- Identifying key frames and then interpolating intermediate frames

# Animation Production

- Four-level hierarchy:
	- Production: The entire animation
	- Sequence: A major episode with an associated staging area
	- Shot: A continuous camera recording
	- Individual frames: A single recorded image
- A production usually consists of one to dozen sequences

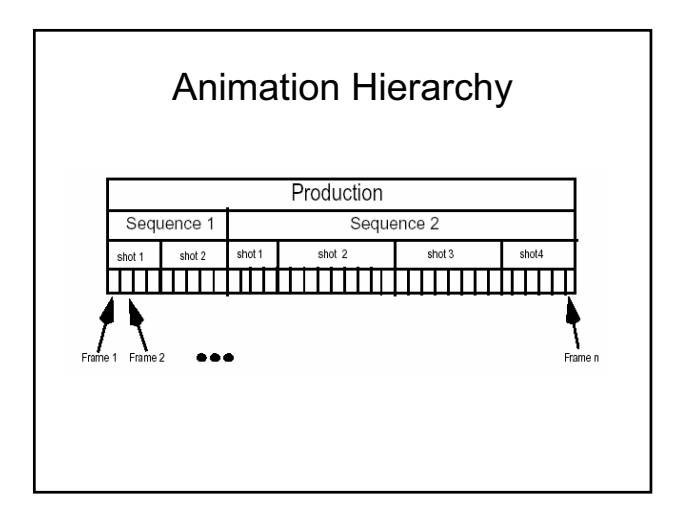

#### Animation Hierarchy  $\vert$  Animation Production Steps • A *preliminary* story with a *script* is decided on • A *storyboard* is developed – It lays out the action scenes by sketching representative frames • A *model sheet* is developed that lists the

- characters in various poses
- The *exposure sheet* records information for each frame such as camera moves, sound track cues
- The *route sheet* records the statistics and responsibility of each scene

### Animatic

• Also called a *story reel*. A prototype animation that helps to work on timing, revise storyboard, etc.

# Animation Production Steps

- Once the storyboard has been decided on a *detailed story* is developed.
- *Key frames* are produced by master animators
- Associate and assistant animators produce the frames between the keys – This is called in-betweening
- Test shots, pencil test – Example

# Animation Production Steps

- Inking
	- Transferring the penciled frames to cels
- Opaquing or painting
	- Application of color to the cels

### Sound

- Music
- Special effects
- Voice
- In lip-synched animation, sound-track is created first and then animation is produced to fit the sound-track.

# Computer vs. Conventional Animation

- Computer animation borrows a lot of ideas from conventional animation in terms of production approaches.
- However, there are differences:
	- The lighting, camera models, motion can be reused easily in computer animation
	- Multiple detailed models can be used in computer animation
- Test shot: short high quality rendering
- Pencil test: low quality models and approximate motions

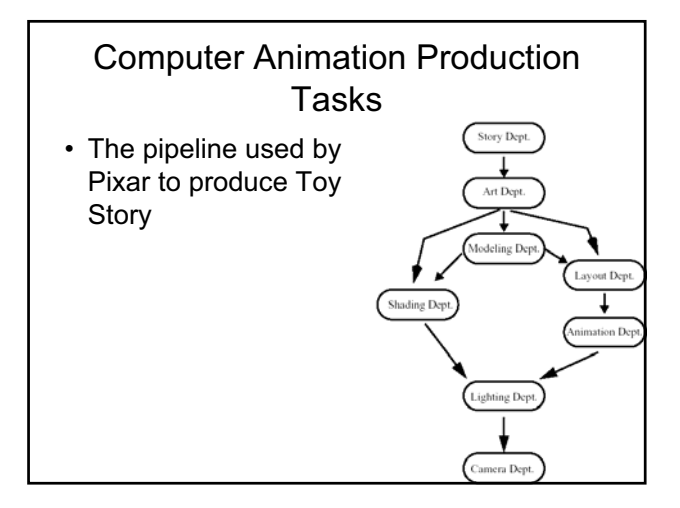

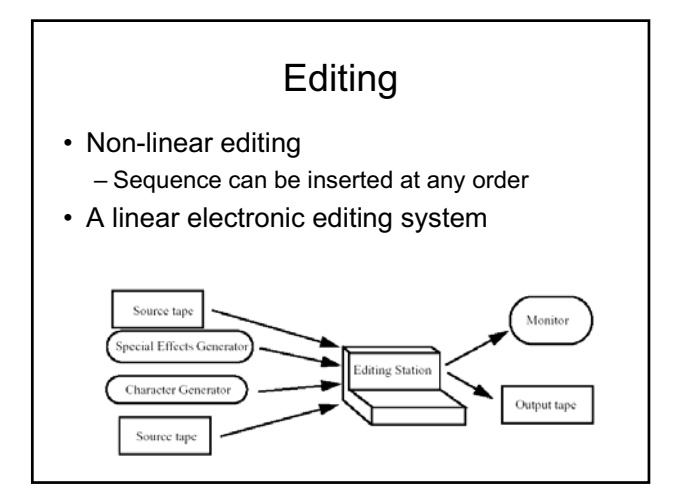

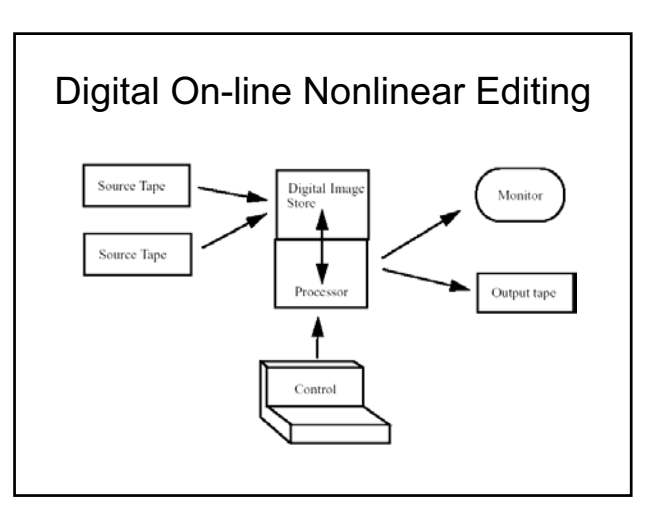

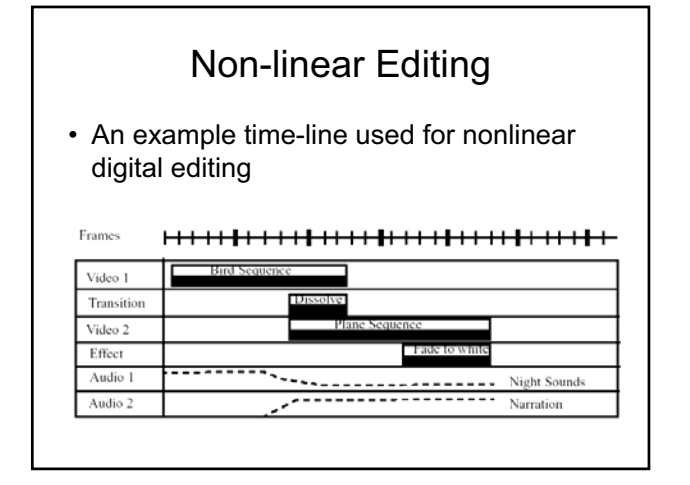

# Digital Video

- With digital video all the non-linear editing tasks are easily done
- Other issues:
	- Compression?
	- Storage: An hour of uncompressed video is 76 Gb
	- Playback

# History of Computer Animation

- Evans and Sutherland: '60s and '70s first interactive computer graphics programs
- University of Utah
	- 1972: Animated hand and face by Ed Catmull
	- 1973: Walking, talking human figure by Barry Wessler
	- 1974: Talking face by Fred Parke

# History of Computer Animation

- At the end of 1970s, a project titled *The Works* was started to produce a wholly computer generated feature film (but never completed)
	- The used BBOP: a three-dimensional key-frame articulated figure animation system
- 1974: *Hunger*, the first computer animation nominated for an Academy Award
	- Object shape modification and line interpolation (2  $\frac{1}{2}$  D)

http://www.nfb.ca/animation/objanim/en/films/film.php? sort=director&director=Fold%E8s%2C+Peter&id=10443

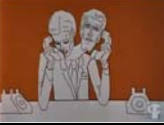

# History of Computer Animation

- 1971: Architectural walk-throughs of the Cornell University campus by Don Greenberg
- 1979: Ed Emshwiller demonstrated moving texture maps in Sunstone
- 1979: Voyager flyby animations by Jim **Blinn**

# History of Computer Animation

• 1976: Graphical Symbiosis System (GRASS) was developed a derivative of which was used in the first Star Wars film.

# History of Computer Animation

- The Middle Years (1980s):
	- Companies start to emerge
	- Hardware z-buffers were produced
	- Flight simulators developed
	- Animation of waves (Carla's Island, 1981)
	- Flyby of fractal terrain (Vol Libre, 1980)
- The movie TRON (1982) is a landmark movie in its extensive use of computergenerated imagery

# History of Computer Animation

- 3D animations emerge in 1980s and 1990s
- Award winning animations by Lucasfilm and Pixar
	- The Adventures of Andre and Wally B. (1984)
	- Luxo Jr. (1986)
	- Red's Dream (1987)
	- Tin Toy (1988) First computer animation to win an **Oscar**
	- Knick Knack (1989)
	- Geri's Game (1999) Won an Oscar

### History of Computer Animation

• In 1984, 20 minutes of realistic computer animation was used in the movie *The Last Starfighter*. The action takes place in space as well as on planets.

### History of Computer Animation

- 1986: First time a synthetic character appeared in a live-action feature film (Young Sherlock Holmes)
- 1989: An alien creature that appears to be made from water is created for the movie The Abyss
- 1991: Terminator 2
- 1988: First digital blue screen matte extraction (Willow)
- 1994: A digital ping-pong ball is inserted into the movie in Forrest Gump

### History of Computer Animation

- Use of particle systems
	- Star Trek II: The Wrath of Khan (1982)
	- Lawnmower Man (1992)
	- Twister (1996)

# History of Computer Animation

- Toy Story
	- First full-length, fully computer generated 3D animated feature film
- High quality rendering
	- Bunny (Blue Sky Productions 1999) uses ray tracing and radiosity
		- Winner of the 1998 Academy Award for Best Animated Short Film

# Computer Animation

- Holy grail of computer animation
	- To produce a synthetic human character indistinguishable from a real person